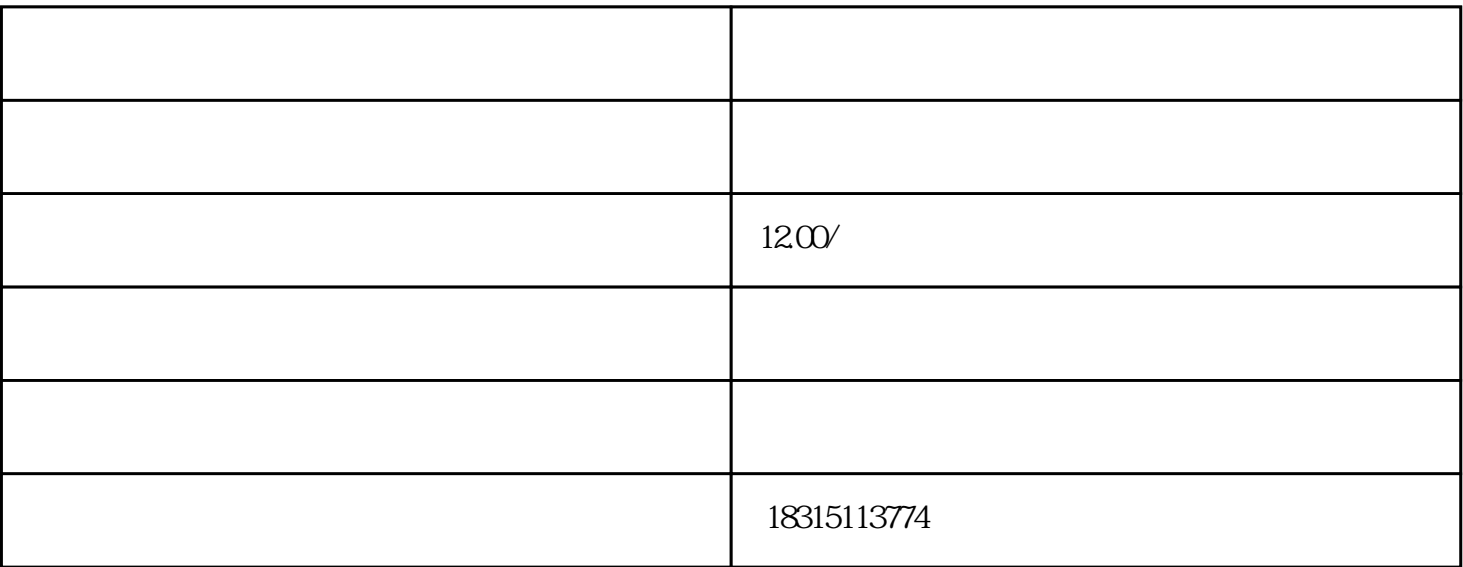

 $\mathop{\mathrm{id}}$  id  $\mathop{\mathrm{ID}}$ 

 $\alpha$  and  $\alpha$  is the state  $\alpha$  $\frac{1}{2}$ ,  $\frac{1}{2}$ ,

页时会看到图片上方出现"立即购买"或"了解详情"的按钮,吸引买家主动点击。